**Total No. of Questions : 4]**

**PA-1877**

**SEAT No. :**

**[Total No. of Pages : 3**

## **[5952]-622**

#### **T.Y. B.Com. (Semester - VI)**

# **COST & WORKS ACCOUNTING (Special Paper - III)**

#### **Techniques of Cost Accounting & Cost Audit**

### **(2019 Pattern) (366 (E))**

*Time : 2½ Hours] [Max. Marks : 50*

*Instructions to the candidates:*

- *1) All questions are compulsory.*
- *2) Figures to the right indicate full marks.*
- *Q1)* A) Fill in the blanks (attempt any 5):
	- i) When actual cost exceeds the standard cost the difference is termed as \_\_\_\_\_\_\_\_ variance.
		- a) Adverse
		- b) Favourable
		- c) Balance
	- ii) Pricing under abnormal conditions is made usually at \_\_\_\_\_\_\_ price.
		- a) increased
		- b) reduced
		- c) moderate
	- $\ddot{\text{ii}}$  standard deals with principles & methods of determining the material cost.
		- a) CAS 3
		- b) CAS 7
		- c) CAS 6
	- iv) Efficiency Audit is also called as \_\_\_\_\_\_ audit.
		- a) profitability
		- b) financial
		- c) agriculture

- v) Cost Audit is concerned with the verification of the correctness of \_\_\_\_\_\_\_ accounts.
	- a) Financial
	- b) Cost
	- c) Management
- vi) Material price variance  $(MPV)$  =
	- a)  $(SQ AQ) \times SP$
	- b)  $(AP SP) \times AO$
	- c)  $(SP AP) \times AO$
- B) Match the following : **[5]**

Group - A Group - B

- i) Competitive Based Pricing a) Origin in Japan
- 
- 
- 
- 

- 
- ii) Elements of Cost b) Appointed by Central Govt.
- iii) Target Costing c) Driven by Competitor's Price
- iv) Cost Auditor d) Information Technology
- v) IT e) Material, Labour and Overheads
- *Q2)* Short Notes (Any 2) : **[10]**
	- a) Advantages of Standard Costing
	- b) CAS 6
	- c) Types of Cost Audit
	- d) Difference between Cost Based Pricing and Value Based Pricing.

#### *Q3)* a) From the following information you are required to calculate **[8]**

- i) Material cost variance
- ii) Material price variance
- iii) Material usage variance
- iv) Also verify the results

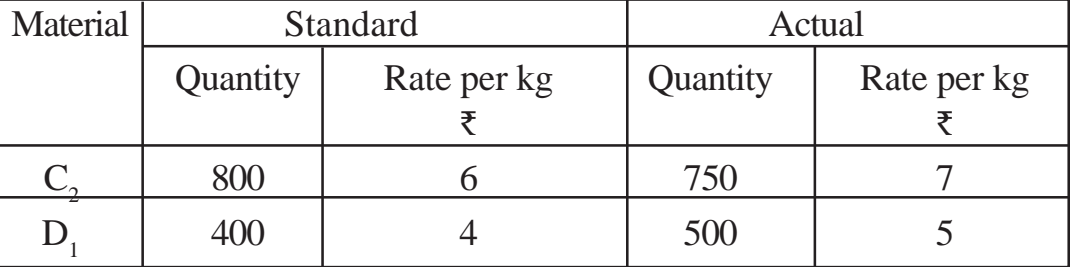

- b) From the following cost data made available by Anent chemicals, Aurangabad, calculate **[7] [7]** 
	- i) Labour Cost Variance
	- ii) Labour Rate Variance
	- iii) Labour Efficiency Variance
	- iv) And Verify the Results.

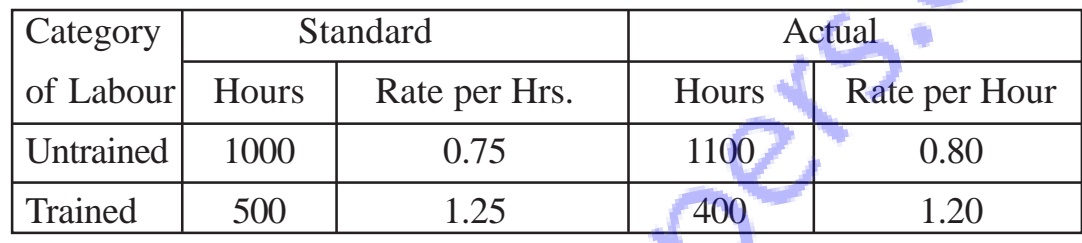

*Q4*) a) Following cost & price details of a product of Indio Ltd is available for the year 2021-2022 **[8]**

> You are require to calculate the effect of reduction in market price by 25% on :

- i) P/v Ratio
- ii) Break even point in Rupees

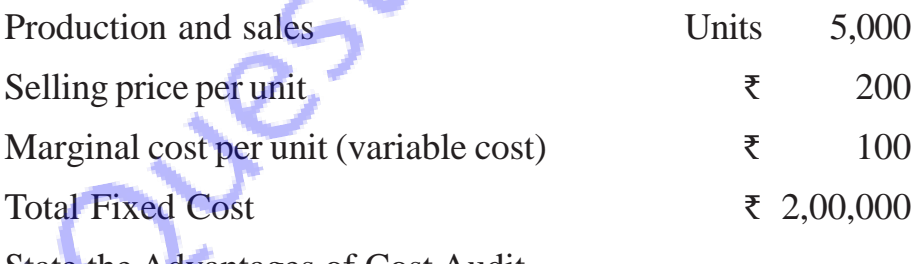

b) State the Advantages of Cost Audit. **[7]**

 $\Delta\,\Delta\,\Delta\,\Delta$